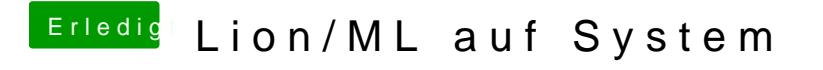

Beitrag von Cyroo vom 12. August 2012, 19:54

Sorry, hab mich dann unpassend ausgedrückt. Meinte natürlich, ob es irgendwelche Schwierigkeiten mit ML und ATI Radded